## Comment imprimer vos cartons d'invitations

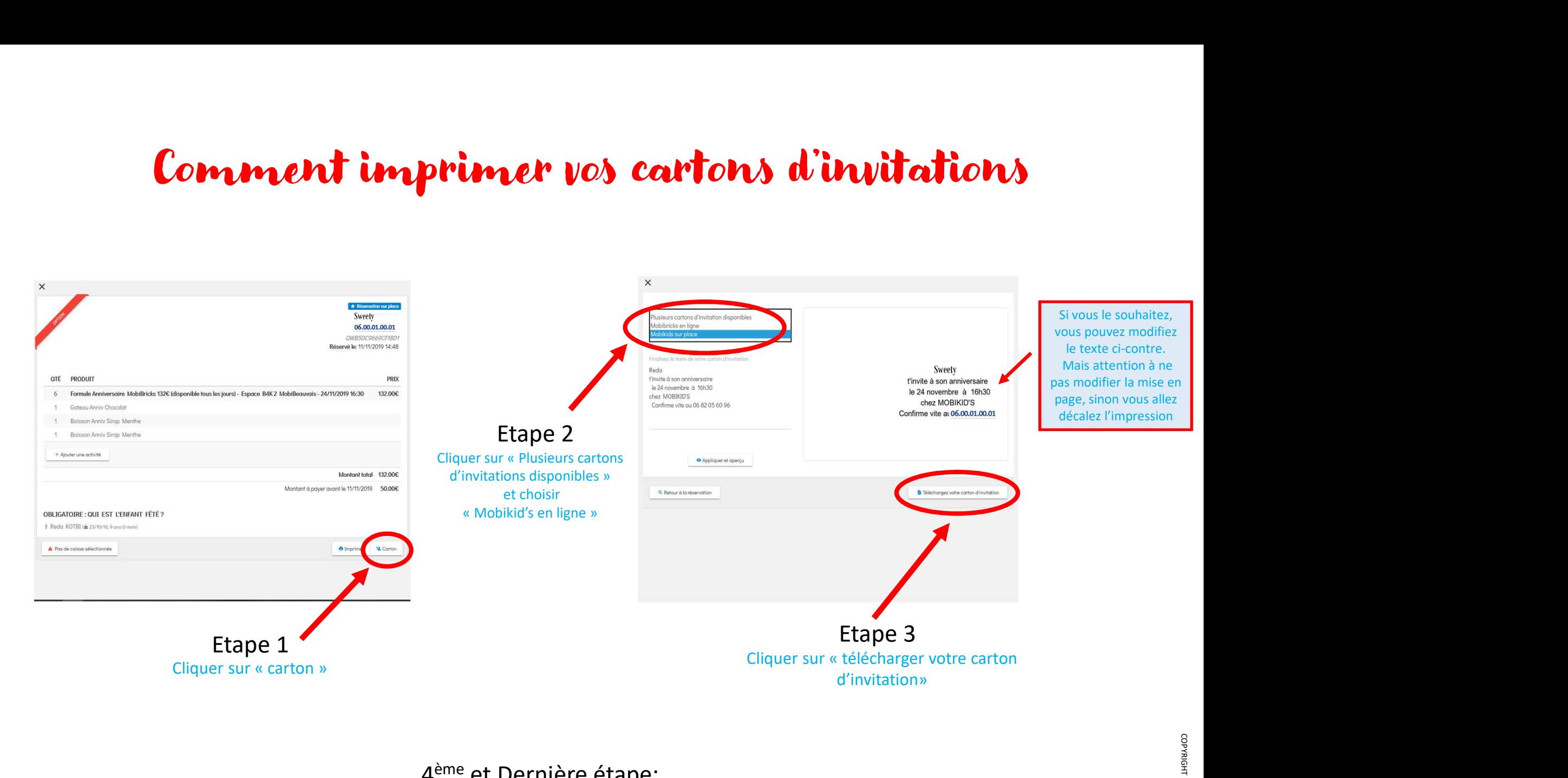

## 4 ème et Dernière étape:

Après avoir télécharger votre carton d'invitation , il ne vous reste plus qu'à l'imprimer